## Лабораторная работа по теме «ECMAScript 7/8»

Модернизируйте клиентскую часть веб-приложения, созданную  $\overline{B}$ предыдущей лабораторной работе, в соответствии с заданием:

1. Создайте ветку **ECMAScript 8** путем клонирования ветки ECMAScript 6.

2. Для Ајах-запросов используйте асинхронные функции.

3. На главной странице приложения создайте web-worker. Объект worker обязан каждую минуту отправлять запрос на сервер и возвращать количество сущностей, сохраненных там.

4. Решите проблему синхронизации времени отправки запросов в воркере при переходе между страницами приложения (можете воспользоваться объектом localStorage).

5. При необходимости используйте другие особенности из стандарта ECMAScript 7/8.

6. Протестируйте функциональность разработанного приложения  $\bf{B}$ последних версиях браузера Chrome и Firefox.

7. Зафиксируйте изменения в локальном репозитории и отправьте их на удаленный сервер.

В ходе выполнения лабораторной работы запрещается использовать сторонние JS фреймворки и библиотеки.

Пример прототипа главной страницы:

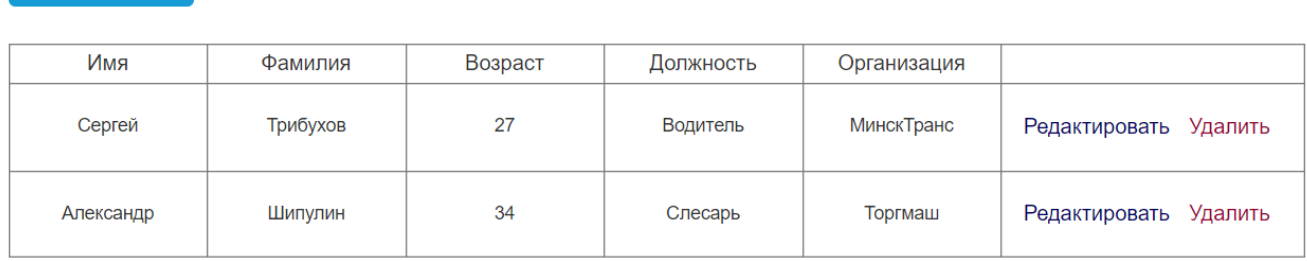

Search

**OK** 

Количество объектов: 2

Создать